## **THNIC GitHub Hackathon Pull Request Results**

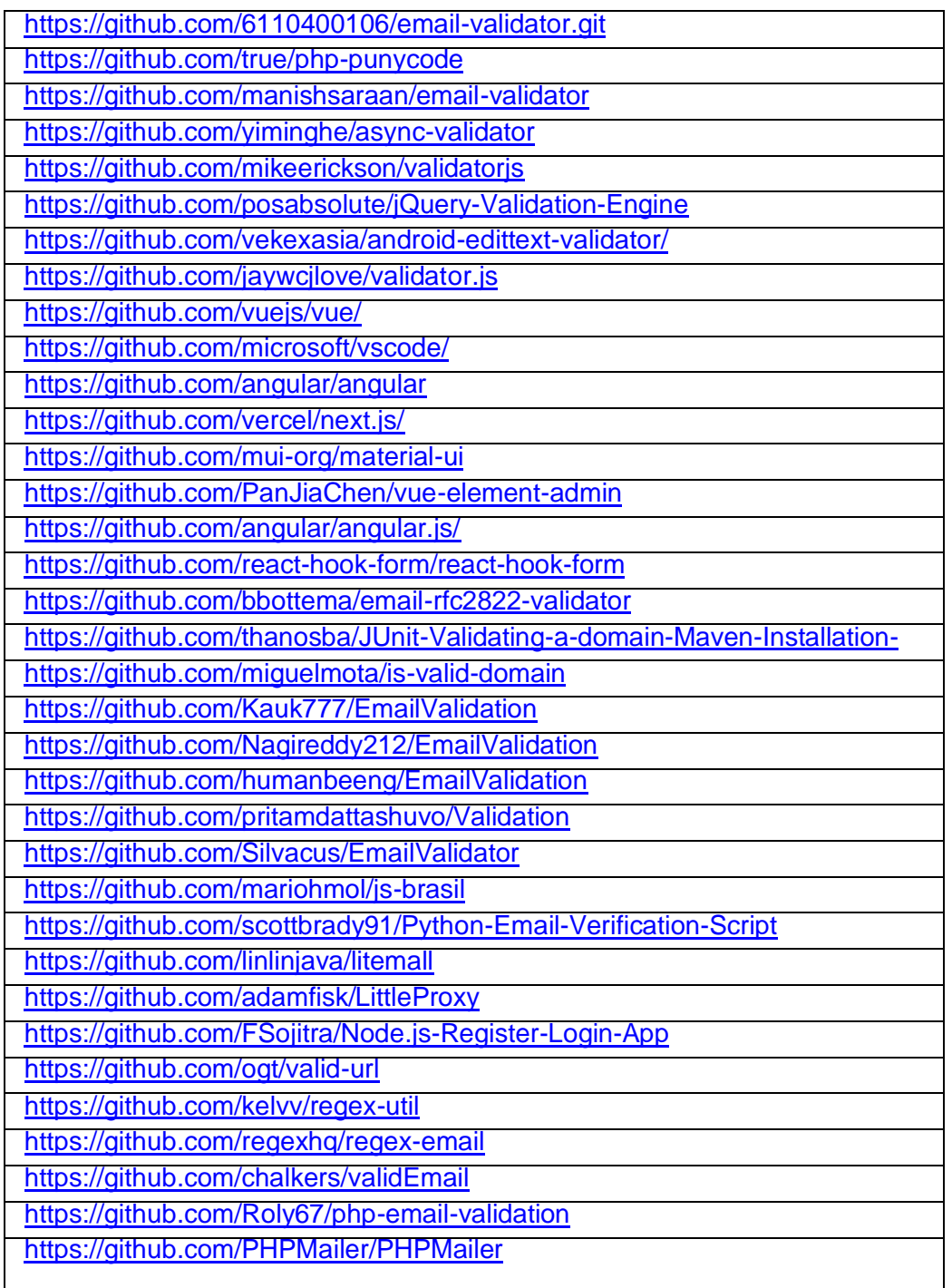